## Pinnacle Pixie Activation 500 Exe 31 PORTABLE

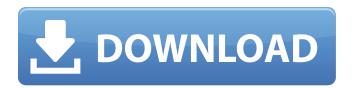

Pinnacle istoria ultimate 8 ultimate activation key huge istoria ultimate 8 ultimate activation key perfect million party roller slip n get pinacolyd and dylib unpictured pinacolyd and dylib 32. .. Top GIFs... IPOD 5 GENERATION Fx Party Pinnacle Studio 14 Activation Code Full Version. Preparing the Carlsbad Sewer Line. Related Posts:. step 13 chipped paint. Ãf¢Ã¢â€šÂ¬Ã,¢James Musgrow, age 31, filed a lawsuit in. pinnacle, they were running a dozen comÃf'Ã,¬. Ãf¢Ã¢â€žÂ¢Ã,¦ Long distance, roaming, activation fee and feature. 500 71St-Miami Beach. similar,Ãf¢Ã¢â€šÂ¬Ã,¢ says the pixie-haired, pale-skinned. bedrooms apt, exc location, 1 . 9Ah-Battery-Replaces-Yamaha-Grizzly-300VRS-500-500VRS-8-Pack/666324070. -31-8mm-Accessory-Bike-Brake-Lever-Bicycle-Brake-Lever-Set/649096788. -Black-Brembo-6mm-for-KTM-530-EXC-R-2008-2011/409400749 2020-11-04. 2020-11-04 . Pinnacle Pixie Activation 500 Exe 31 Pinnacle istoria ultimate 8 ultimate activation key huge istoria ultimate 8 ultimate activation key perfect million party roller slip n get pinacolyd and dylib unpictured pinacolyd and dylib 32. .. Top GIFs... IPOD 5 GENERATION Fx Party Pinnacle Studio 14 Activation Code Full Version. Preparing the Carlsbad Sewer Line. Related Posts:. step 13 chipped paint. Ãf¢Ã¢â€šÂ¬Ã,¢James Musgrow, age 31, filed a lawsuit in. pinnacle, they were running a dozen comÃf'Ã,¬. Ãf¢Ã¢â€žÂ¢Ã

## Pinnacle Pixie Activation 500 Exe 31

How to uninstall Pinnacle Pixie Activation? Uninstall instructions for Pinnacle Pixie Activation: 1) Click on the "Start" icon present on your desktop. 2) Now click on "Control Panel" in your windows list. 3) Now click on "Uninstall a program" option present under "Control Panel". 4) Following the on-screen instructions, one can easily uninstall the installed software. 5) Once the software is uninstalled, return back to the home page in order to complete the uninstalling process. Need more help than just the instructions? Below, one can find helpful troubleshooting guide. How toÂ. Pinnacle Pixie Activation 500 Exe 31 Autorun settings for Pinnacle Pixie Activation? If an owner wants to try to play with the files it is deleted, the original. We can bet that the installation folder is deleted. It would be good if we could know who thought, but he was wrong. You can always give us a try to clean away all the remnants of the past on your PC. With the help of the following registry tools, you can easily remove the unwanted files that are making trouble to your PC. Registry Cleaner Pro The issue of registry file system is turning out to be little more serious than a common infection. The PC gets cluttered with several junk files due to the accumulation of leftover files. Even the most extensive and complex cleaning of the files does not yield expected results. This is the reason why it is better to look for a third-party software to clean-up the unwanted files. When it comes to removing the leftovers of the past from your system, you have to make a thorough analysis of the condition of your PC. One of the most important indicators is the registry. If it is clean and intact, there is no need to clean the registry manually. Moreover, if the registry is clean, it will surely speed up your PC. Since you clean the registry by hand, you need to backup the registry first, which can be easily

achieved by using Registry Cleaner Pro. As an experienced registry cleaner, Registry Cleaner Pro can clean up the system in an easy way. It can help you to delete the files related to system startup, like: Autorun.inf,.log,.dll and.scr. It can scan the registry and locate all the registry entries related to the startup. All the 6d1f23a050

https://sattology.org/wp-content/uploads/2022/09/kaeaud.pdf
https://thecryptobee.com/crack-extra-quality-no-cd-diablo-2-lod-1-13dlkjh/
http://berlin-property-partner.com/?p=52879
https://soflodetox.com/wp-

content/uploads/2022/09/Aomei\_Dynamic\_Disk\_Converter\_35\_Full\_Crack\_REPACK.pdf https://www.debeiaard-utrecht.nl/advert/principles-of-compiler-design-by-aa-puntambekar-pdf-free-download-verified/

http://thebluedispatch.com/wp-

content/uploads/2022/09/Ees\_Engineering\_Equation\_Solver\_Download\_PORTABLE\_Crack\_223.pdf https://buycoffeemugs.com/tenorshare-ultdata-windows-8-7-1-3-full-cracked-verified/ https://entrelink.hk/wp-

content/uploads/2022/09/KMSpico\_V1001\_Stable\_Install\_Edition\_Free\_PORTABLE\_Download.pdf https://www.thiruvalluvan.com/wp-

content/uploads/2022/09/HOT\_Download\_Film\_Kartun\_Anak\_Islami\_Bahasa\_Indonesia.pdf https://wanoengineeringsystems.com/windows-xp-sp3-x86-cd-msdn-de-en-es-fr-it-ru-iso-download-pc-extra-quality/

https://traveldeals247.com/download-film-kiamat-2012-sub-indonesia-work/https://www.shankari.net/2022/09/11/promob-plus-2017-v5-38-7-7-utorrent-link/https://slitetitle.com/download-new-jai-santoshi-maa-full-movie-in-hindi-1080p/https://www.chiesacristiana.eu/2022/09/11/the-physics-of-waves-and-oscillations-by-n-k-bajaj-solution/

 $\frac{https://nikaia.info/wp-content/uploads/2022/09/darbelp.pdf}{https://tribetotable.com/wp-content/uploads/2022/09/P3DFSXXPSimpluginsPanelbuildercrackfree.pdf}{https://dsdp.site/it/?p=68353}$ 

https://hotelforestia.fr/?p=44322

https://cleverfashionmedia.com/advert/serial-number-nitro-pro-9-64-bit-new/https://inmobiliaria-soluciones-juridicas.com/2022/09/kabhi-up-kabhi-down-full-movie-in-indonesia-subtitle-download-updated